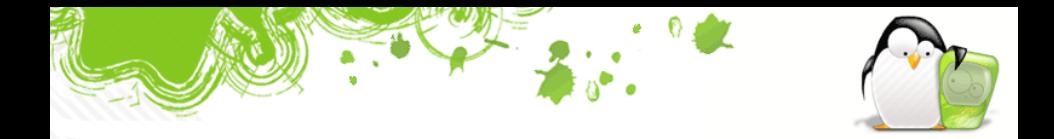

## The Structure of a GCC Front End

## Gustavo Sverzut Barbieri Rafael Ávila de Espíndola

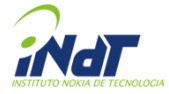

April  $21<sup>th</sup>$ , 2006

イロト イ押ト イミト イミト

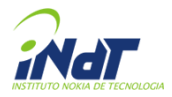

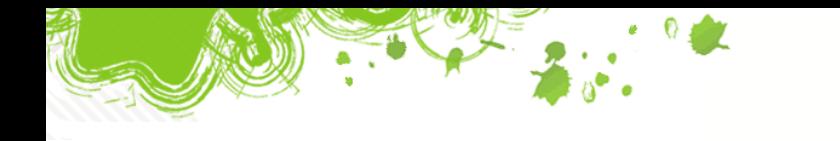

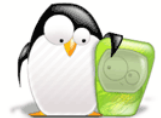

**4 ロト 4 何 ト 4 重** 

### [Introduction](#page-2-0)

- [General Structure of a Front End](#page-9-0)
- [General Structure of GCC](#page-10-0)
- [The GCC ILs](#page-11-0)
- [The Front End Interface](#page-15-0)
- [Further Information](#page-18-0)

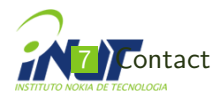

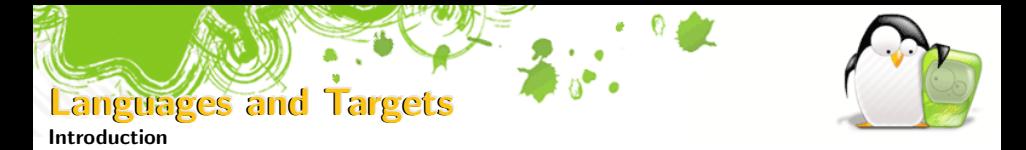

To compile C, Java, and Fortran to x86, amd64, powerpc we would need 9 compilers!

<span id="page-2-0"></span>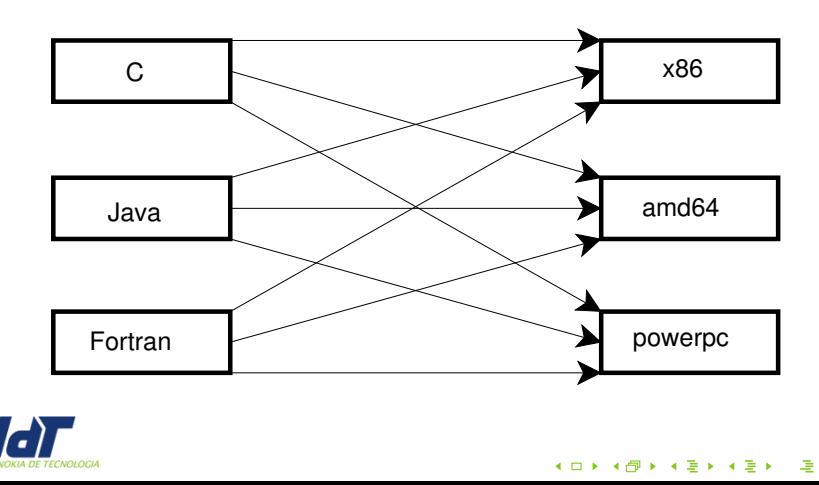

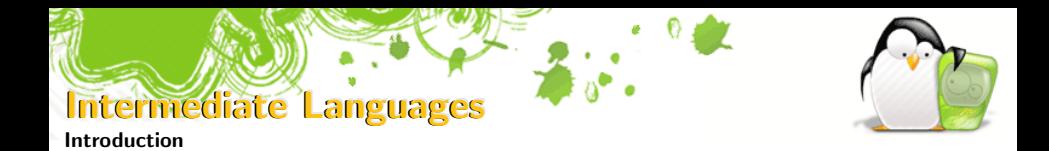

Using a common intermediate language:

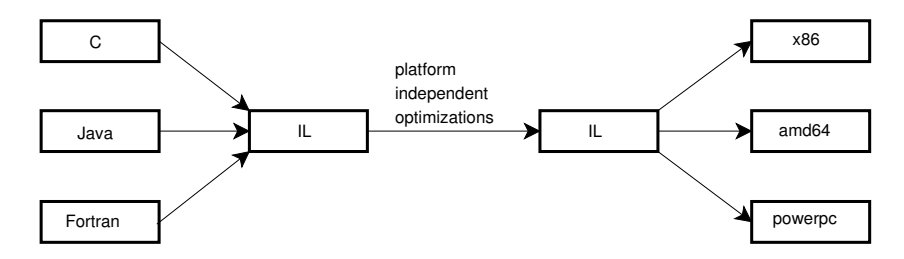

 $4$  O  $\rightarrow$   $4$   $\overline{7}$   $\rightarrow$   $4$   $\overline{2}$   $\rightarrow$   $4$ 

 $290$ 

Only 6 translators are needed.

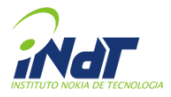

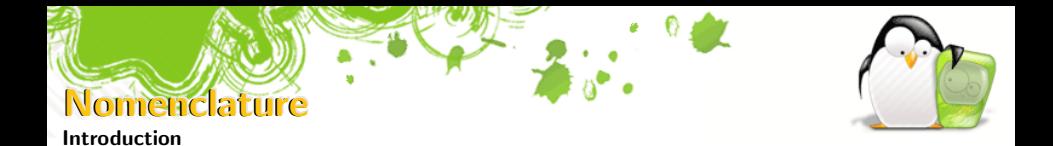

- The language to IL translators are called front ends
- The IL to assembly translators are called **back ends**
- The IL  $\rightarrow$  IL passes are called the middle end
- Most optimizations can be implemented on middle end level and are language and target independent

イロト イタト イチト イチト

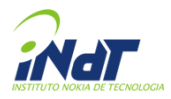

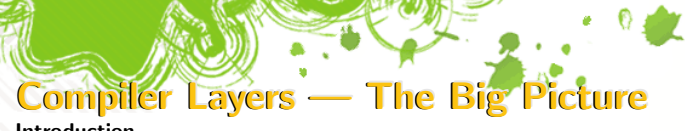

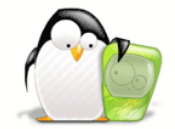

-<br>◆ ロ ▶ → 何 ▶ → 君 ▶ → 君 ▶ → 君 → ◆ 9 Q <del>◇</del>

Introduction

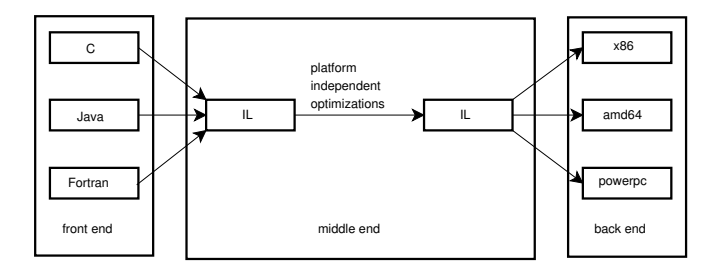

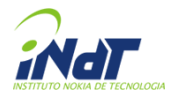

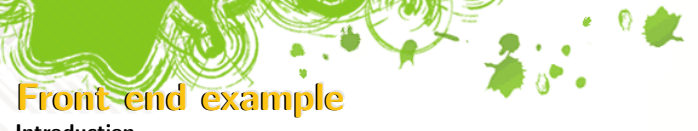

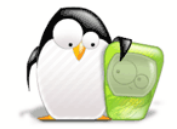

Introduction

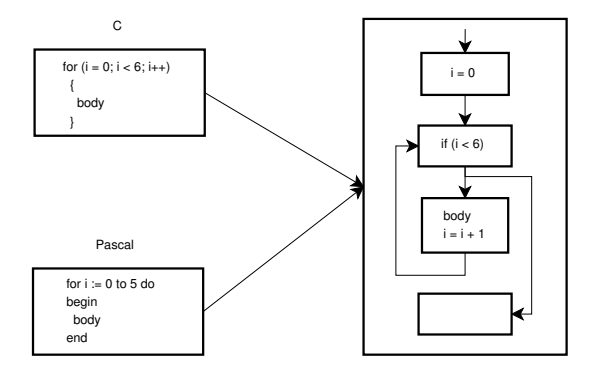

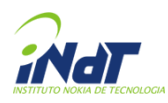

メロトメ団 トメモトメモト 一重し  $290$ 

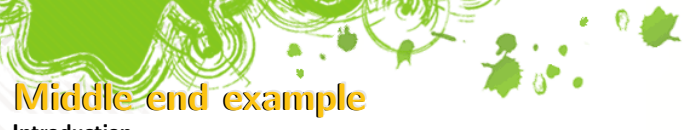

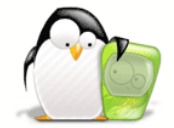

K ロ ▶ K @ ▶ K 콜 ▶ K 콜 ▶ 『콜 │ ⊙ Q ⊙

Introduction

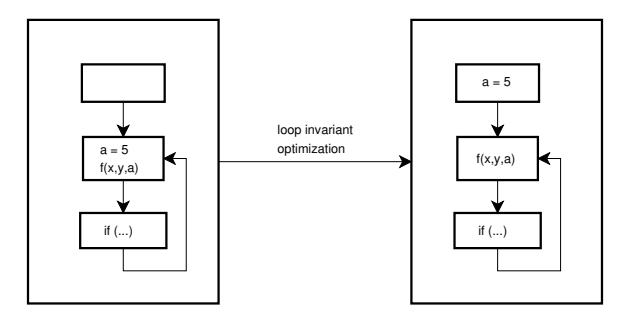

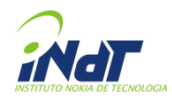

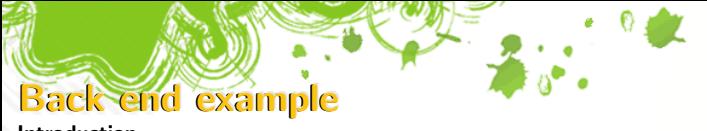

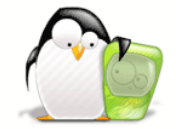

Introduction

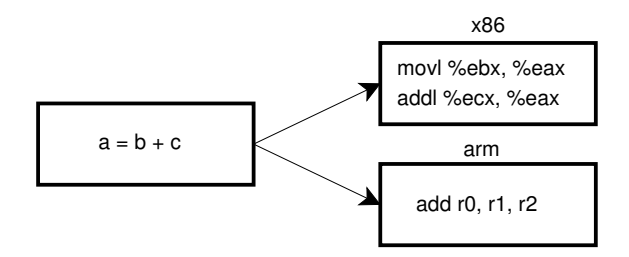

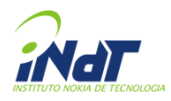

イロト イ押ト イミト イミト  $290$ 

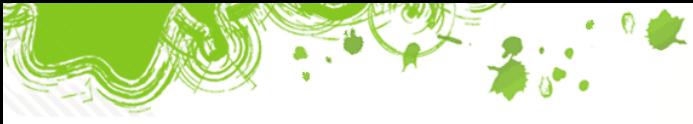

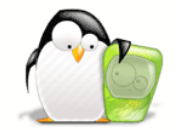

General Structure of a Front End

A front end usually has

- A lexer
- A parser
- An abstract syntax tree
- $\blacksquare$  Type checking
- A converter for the syntax tree to the compiler IL
- Some front ends may not have some of them

<span id="page-9-0"></span>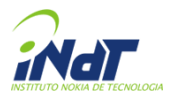

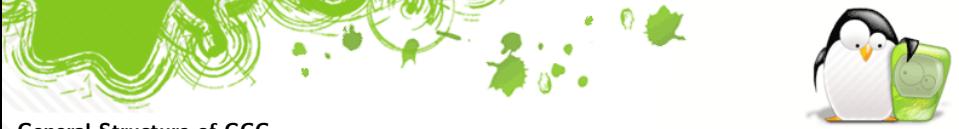

General Structure of GCC

- **There is a compiler and a driver for each language**
- The compiler just translates the source to assembly
- The driver calls the compiler, the assembler and the linker
- **Drivers:** gcc, gcj
- Compilers: cc1, jc1
- $\blacksquare$  Each compiler lives in a directory of the gcc directory
	- gcc/cp: the  $c++$  front end
	- gcc/java: the java front end

<span id="page-10-0"></span>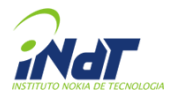

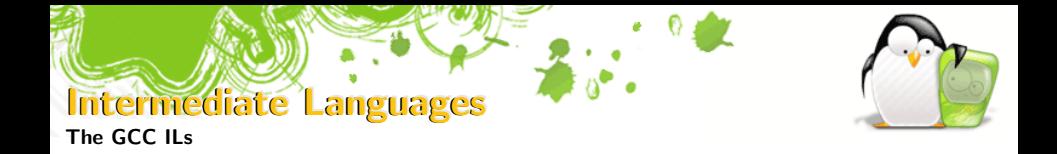

GENERIC Very high level. Generated by most front ends GIMPLE A simplified GENERIC in Static Single Assignment (SSA) form RTL Register Transfer Language. A low level representation used in the back ends

イロト イタト イチト イチト

- GENERIC and GIMPLE use the same data structure
- **The difference is in which constructs are allowed**

<span id="page-11-0"></span>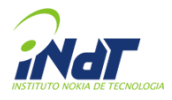

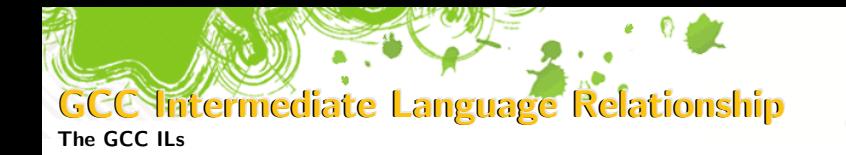

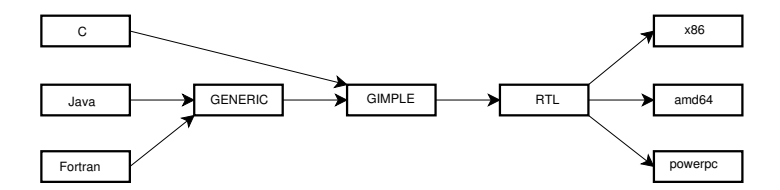

4 0 8

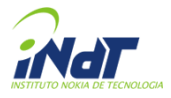

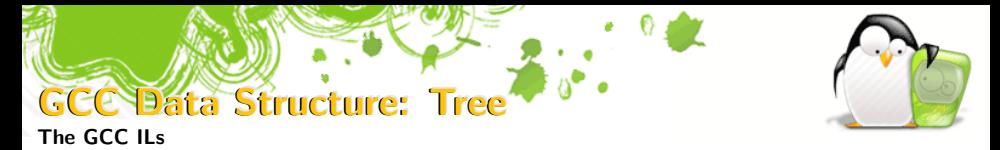

- **The data structure used for GENERIC and GIMPLE is called** tree
- If it is a gigantic union. Each instance can be a variable, a function, a statement, etc
- It is called *tree* because of how the representation looks like:

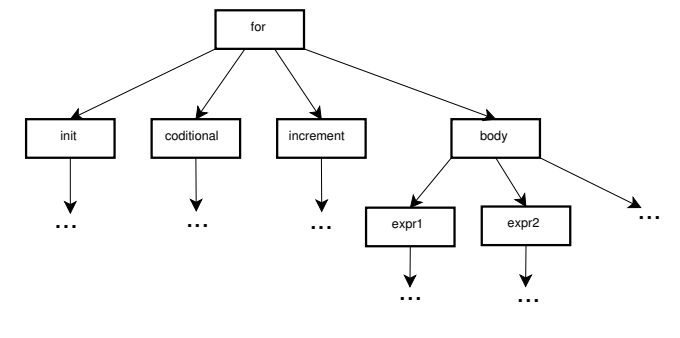

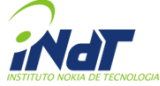

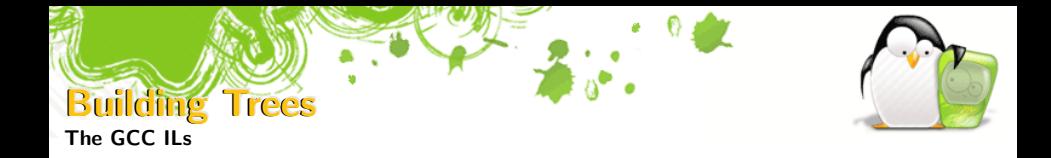

The front end has to

- understand the source language
- **build the trees**

For building trees there are many helper functions

- build fn decl (name, type)
- build\_string(len, size)
- **build** pointer type(type)
- build function call expr(function, args)

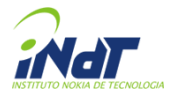

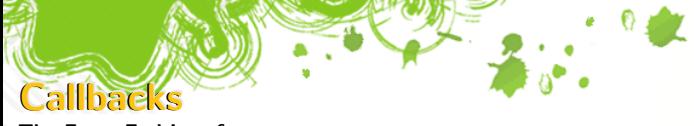

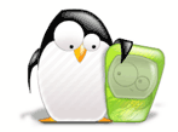

The Front End Interface

GCC controls most of the compiler behavior

- **Provides the main function**
- **Parses options**
- **Handle language independent options**

The Front End

- **Provides callbacks for** 
	- Initialization  $\mathcal{L}_{\mathcal{A}}$
	- Parsing a file
	- Processing a language specific option
	- Many others

<span id="page-15-0"></span>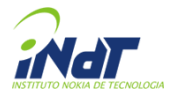

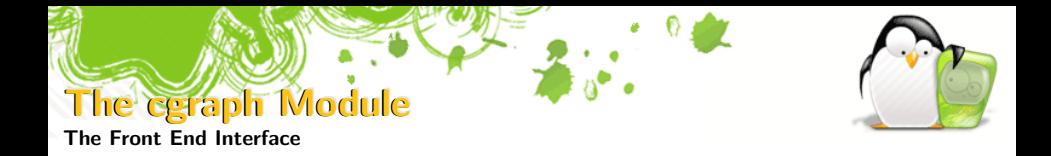

- $\blacksquare$  The front end interface is managed by the cgraph module
- Each constructed function is transferred with cgraph finalize function
- To finish the compile unit call cgraph finalize compilation unit
- To finish the job call cgraph optimize
- **E** cgraph may compile one function at a time or accumulate

イロト イタト イチト イチト

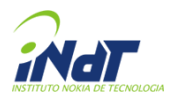

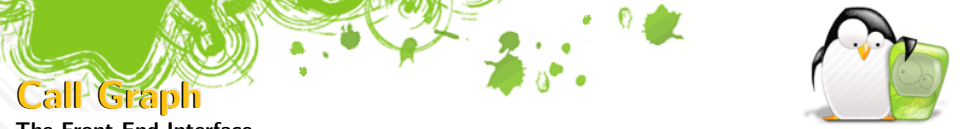

#### The Front End Interface

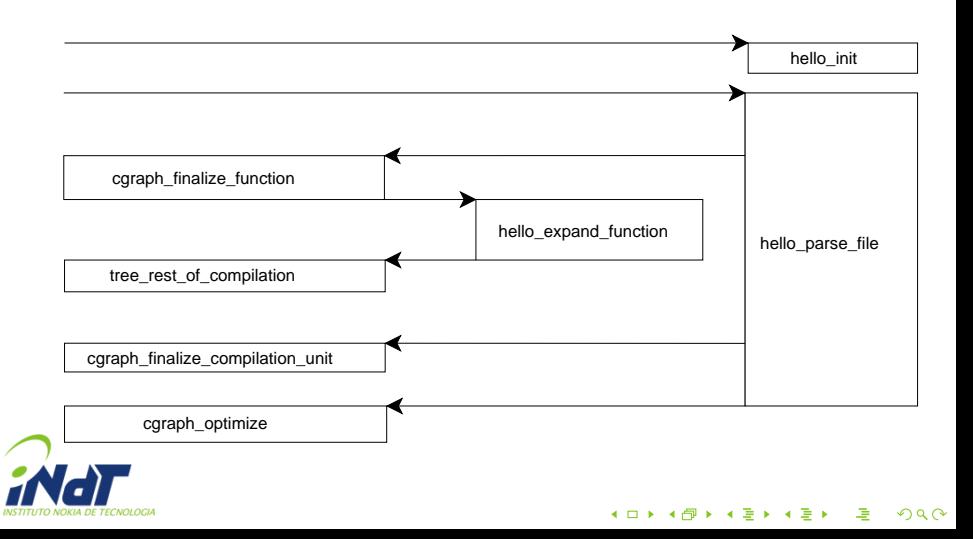

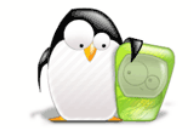

Further Information

- The Hello World front end: [http:](http://svn.gna.org/viewcvs/gsc/branches/hello-world/) [//svn.gna.org/viewcvs/gsc/branches/hello-world/](http://svn.gna.org/viewcvs/gsc/branches/hello-world/)
- GCC Scheme Compiler (GSC): <http://gna.org/projects/gsc>
- GCC TreeLang: /trunk/gcc/treelang
- info gcc

Further Information

<span id="page-18-0"></span>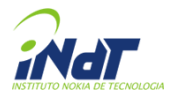

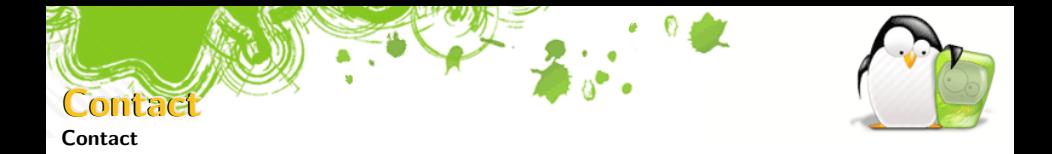

## Gustavo Sverzut Barbieri

Email: [gustavo.barbieri@indt.org.br](mailto:gustavo.barbieri@indt.org.br) Website: <http://www.gustavobarbieri.com.br> ICQ: 17249123 MSN, Jabber: barbieri@gmail.com

# Rafael Ávila de Espíndola

Email: [rafael.espindola@indt.org.br](mailto:rafael.espindola@indt.org.br) Jabber: rafael.espindola@jabber.org

イロト イ押ト イミト イミト

<span id="page-19-0"></span>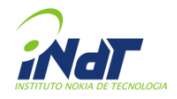